## **ТЕМА 3.**

## Редактор электронных таблиц MS Excel

# **ЛАБОРАТОРНАЯ 6**

## Построение графика функции

Пример:  $y = \frac{e^x - 1}{e^x + 1}$ .

В общем виде: y=f(x).

### **Алгоритм построения:**

1. Находим область определения функции.

2. График строим

по точкам.

1. 
$$
y = \sqrt{x}
$$
, D(f)= [0; +∞)  
\n2.  $x \in D(f)$ , T.e.  $x \ge 0$   
\n
$$
\begin{array}{c}\nx 0 1 4 9 \\
y 0 1 2 3\n\end{array}
$$

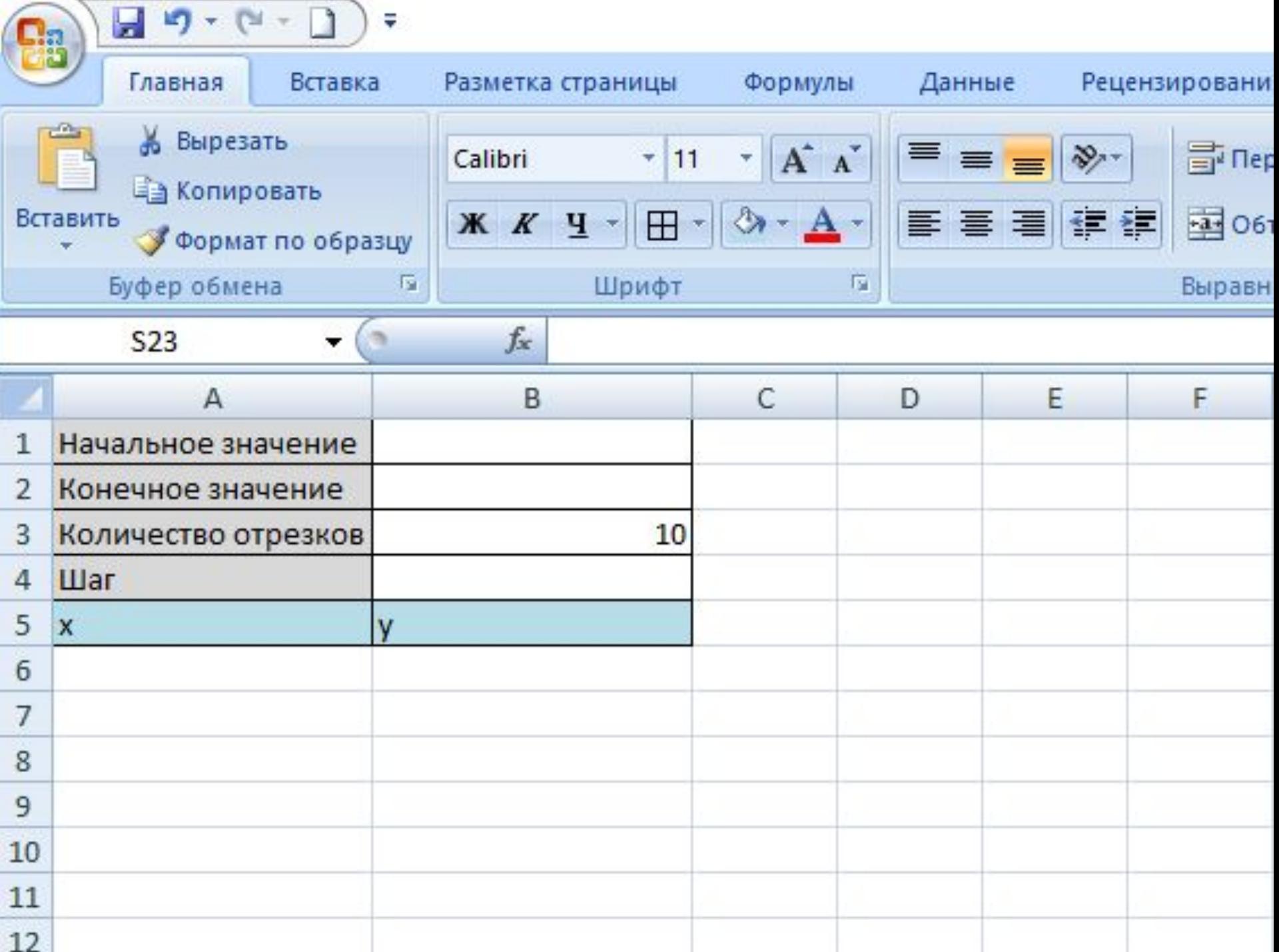

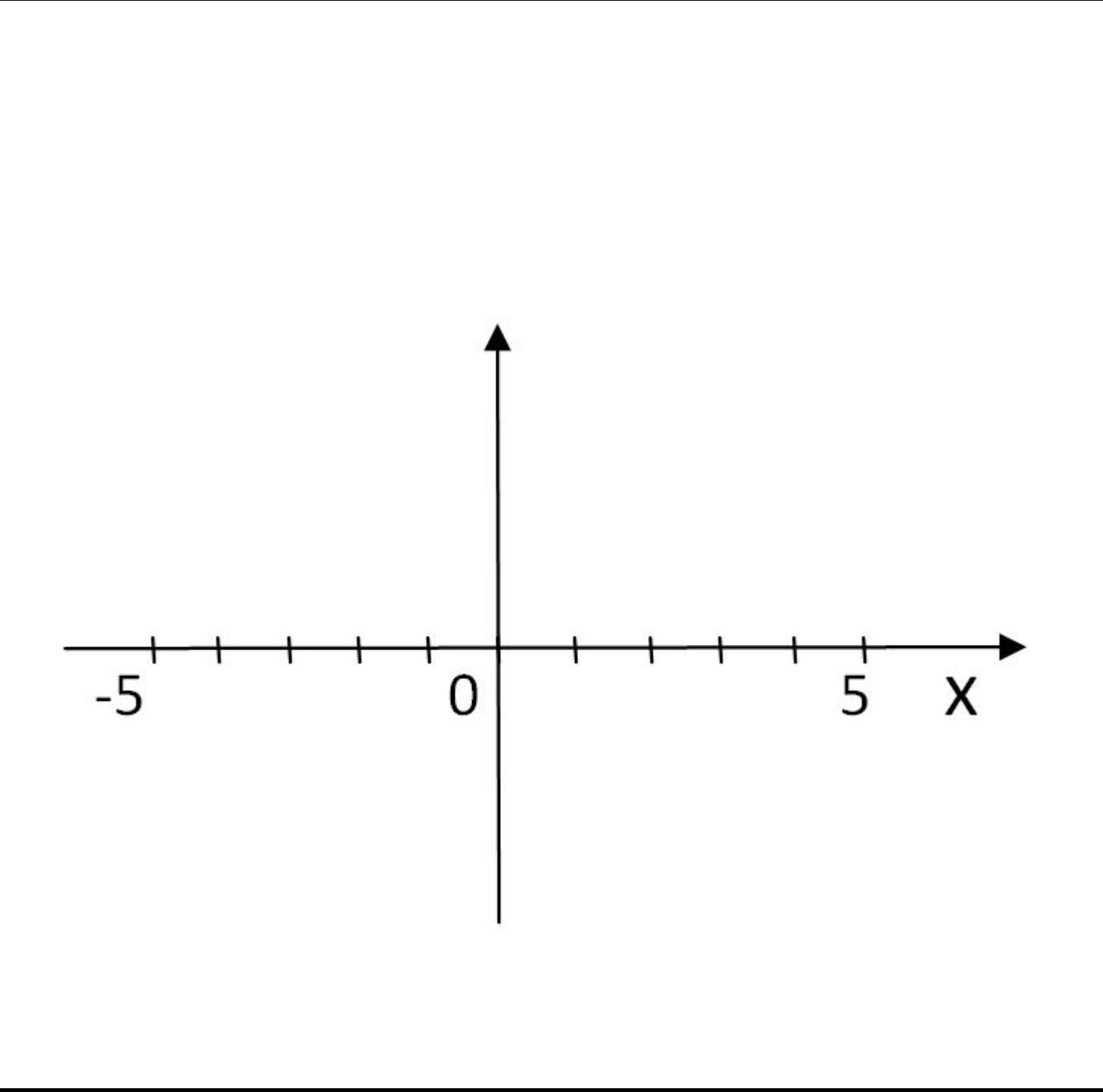

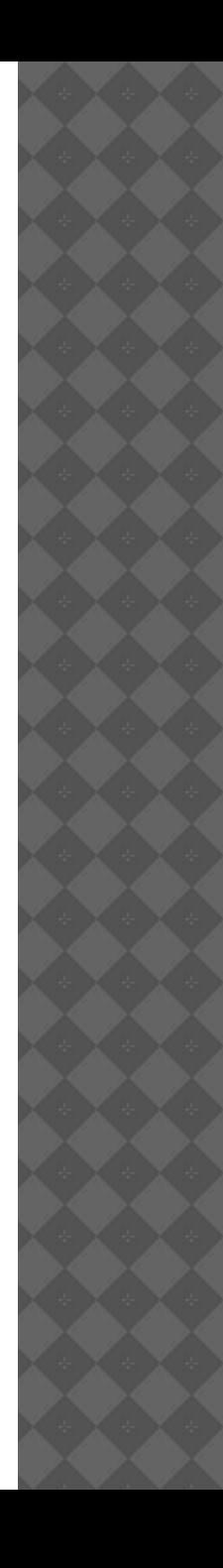

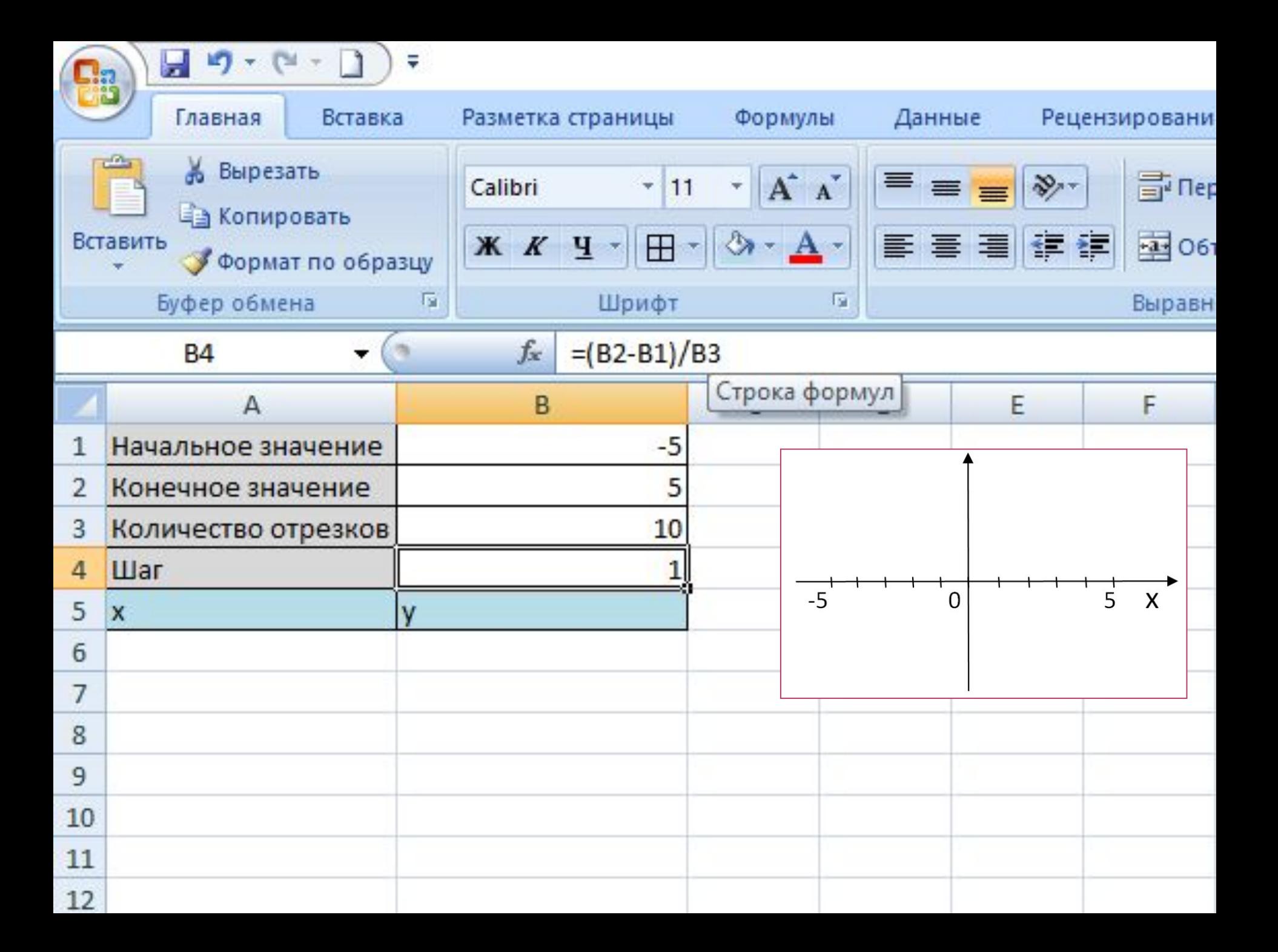

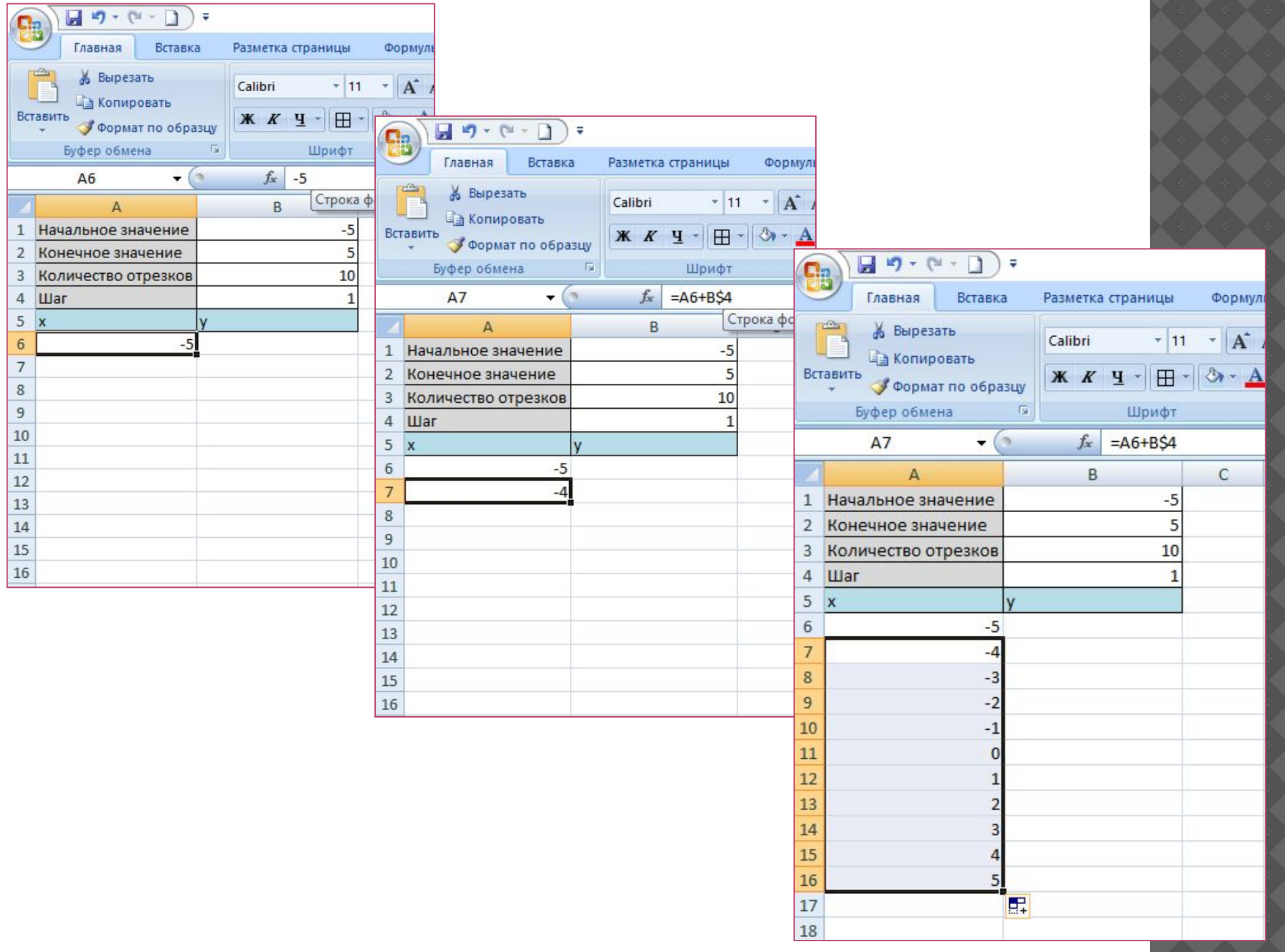

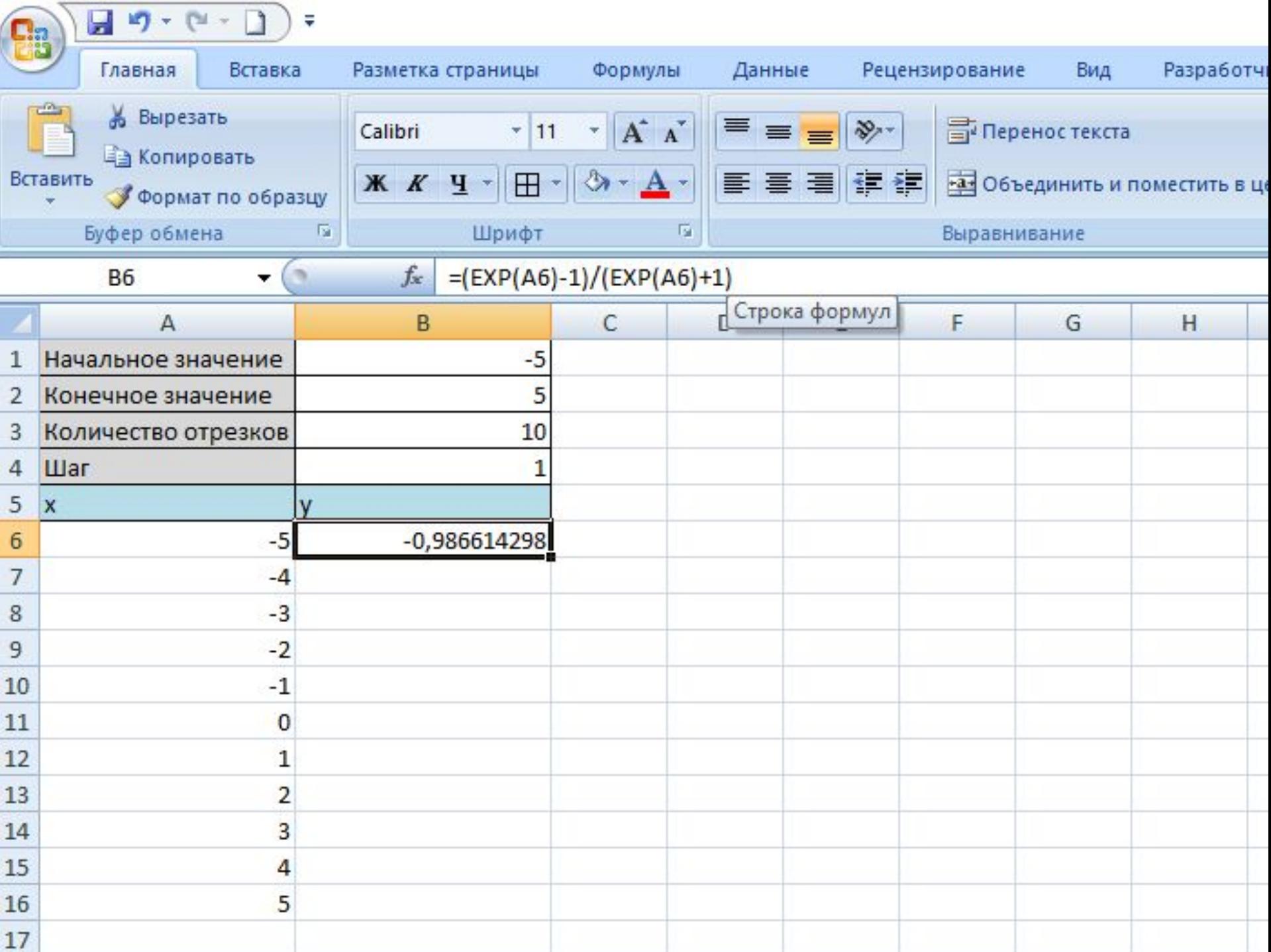

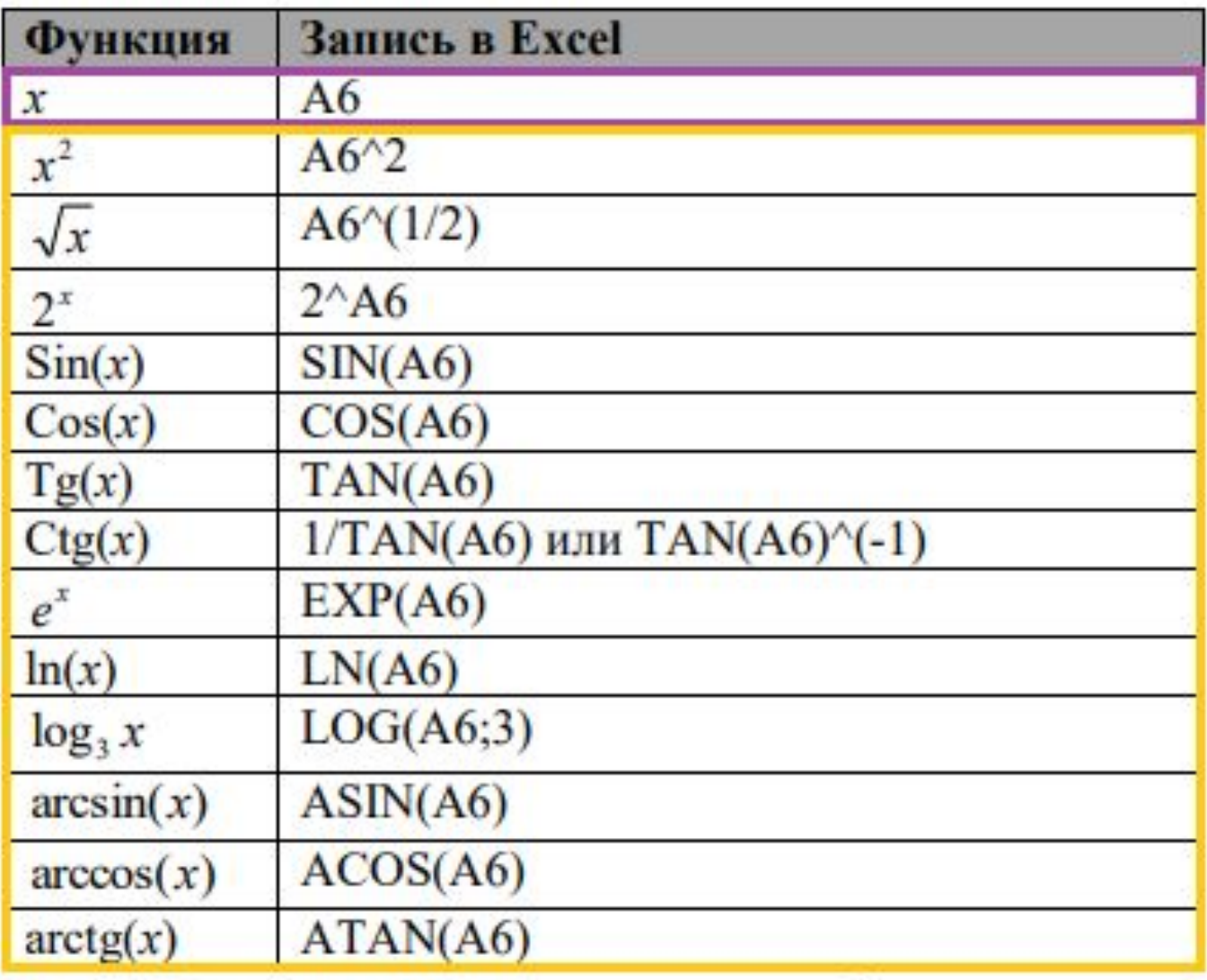

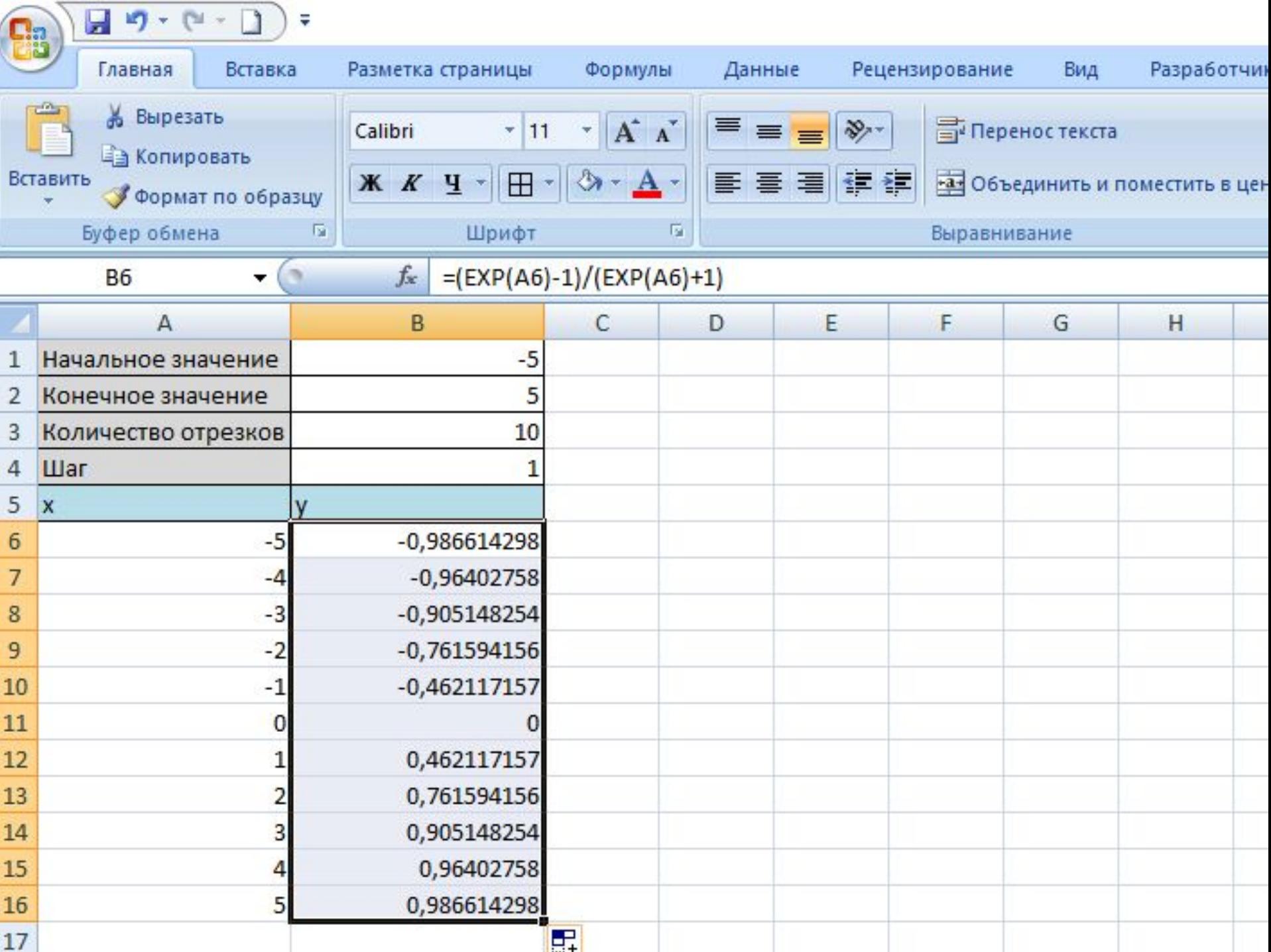

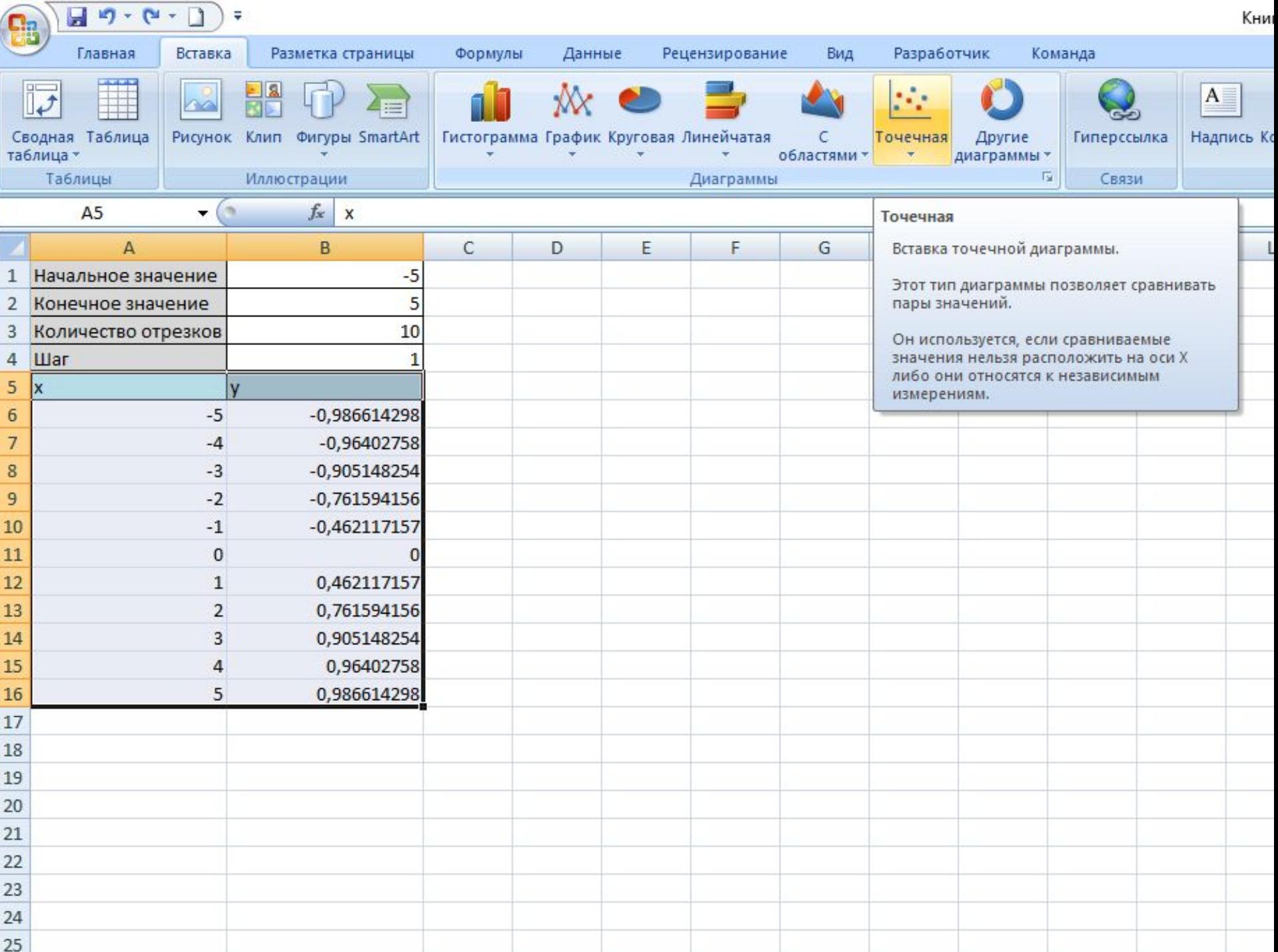

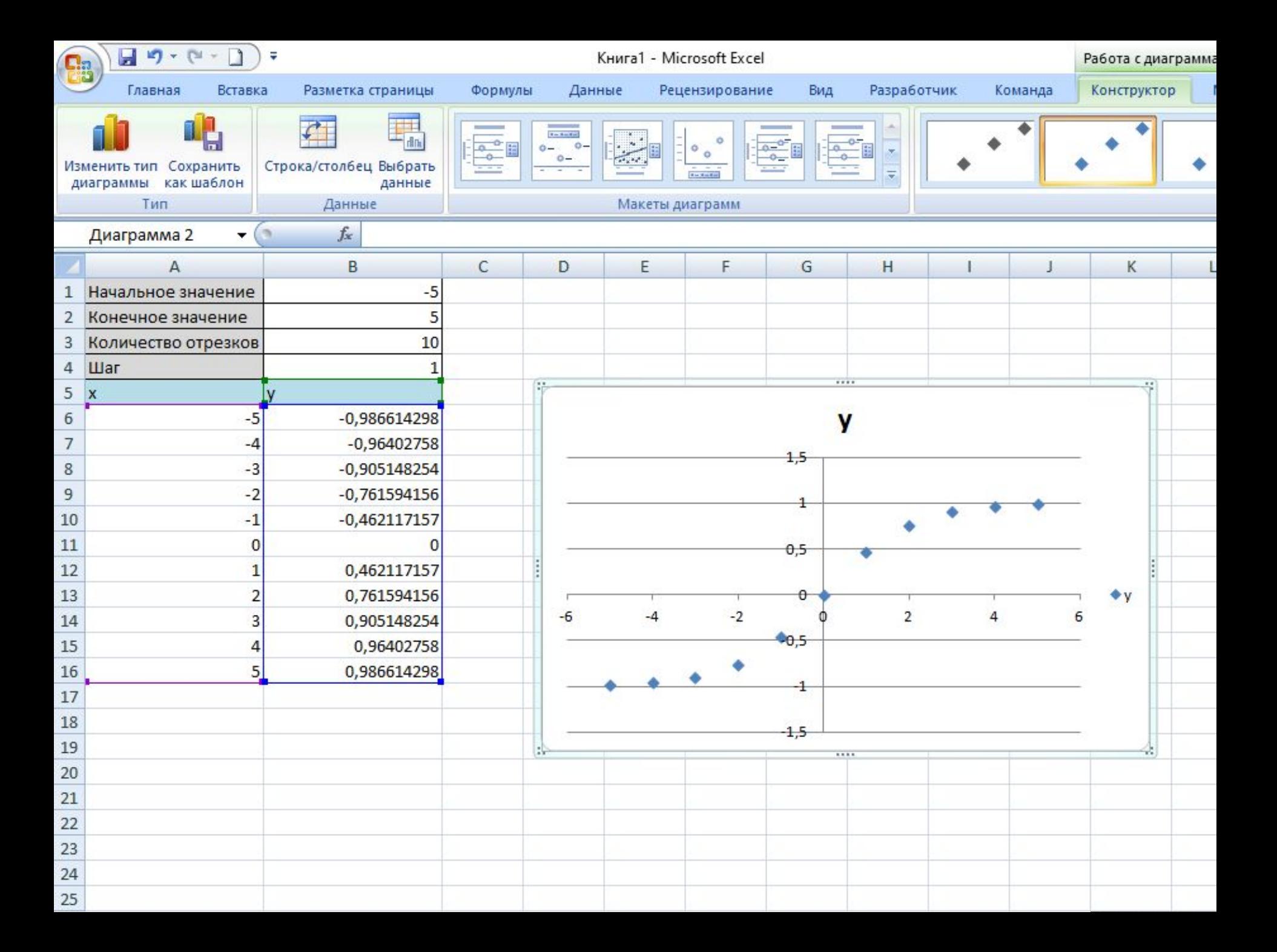

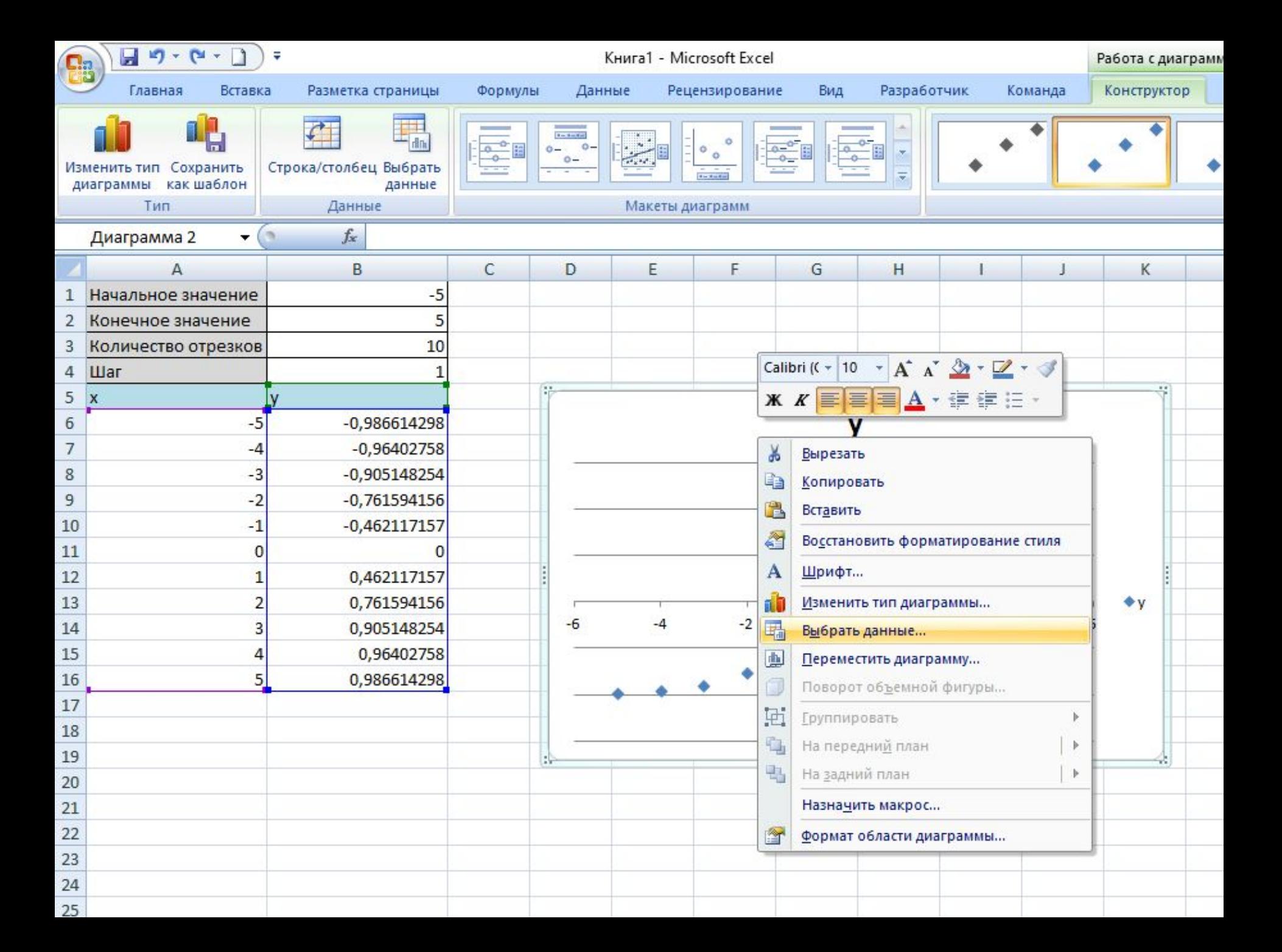

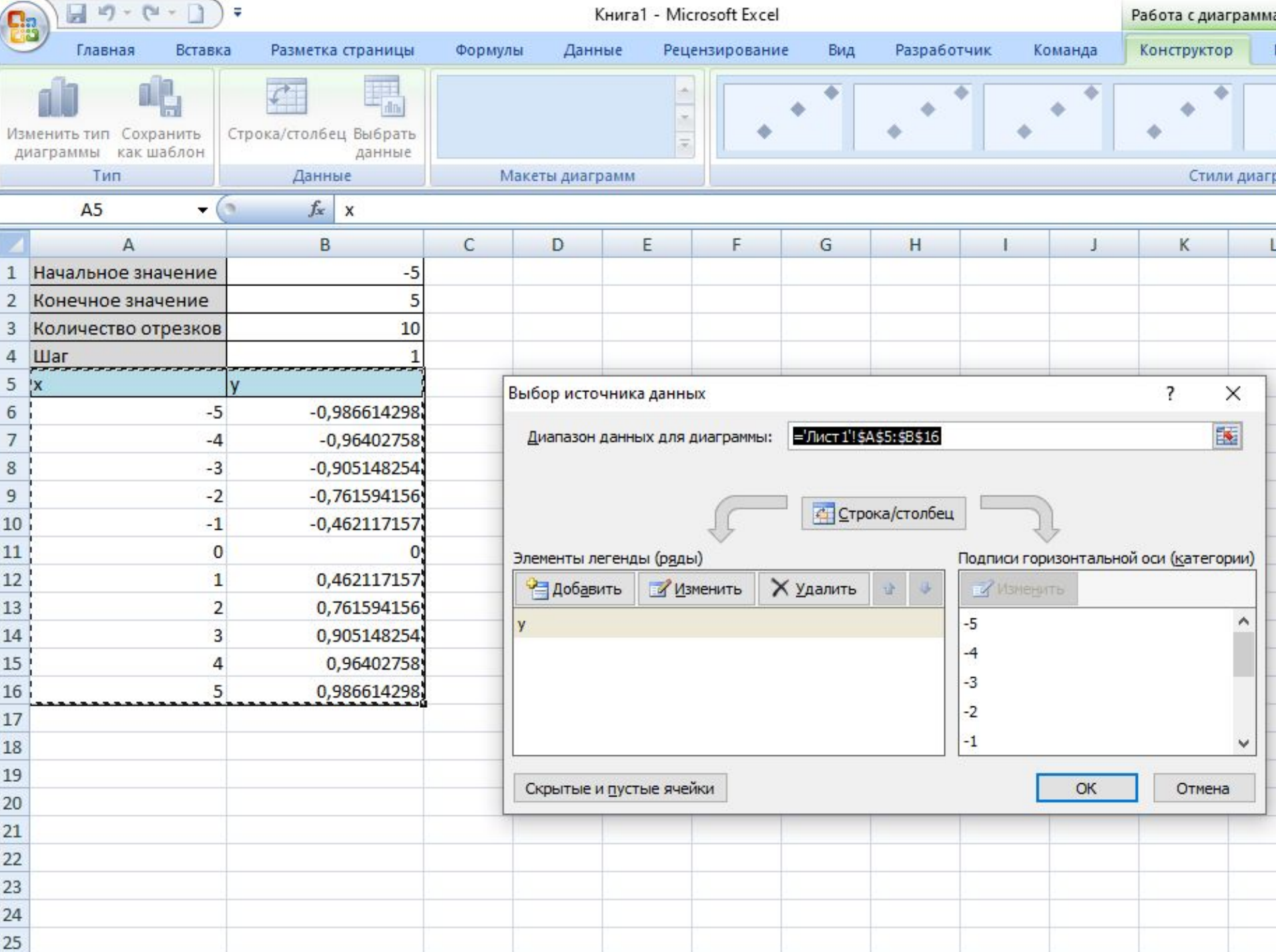

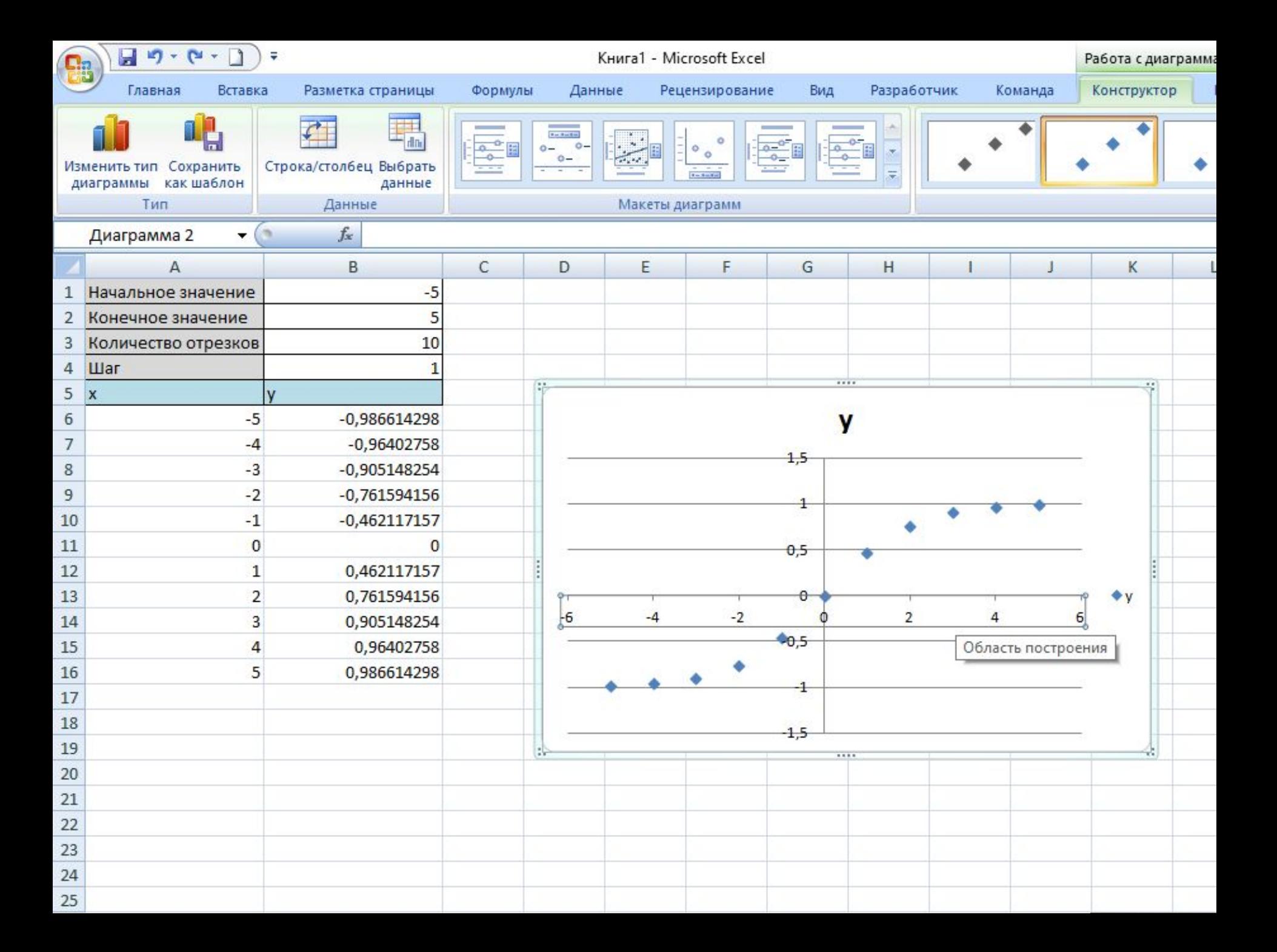

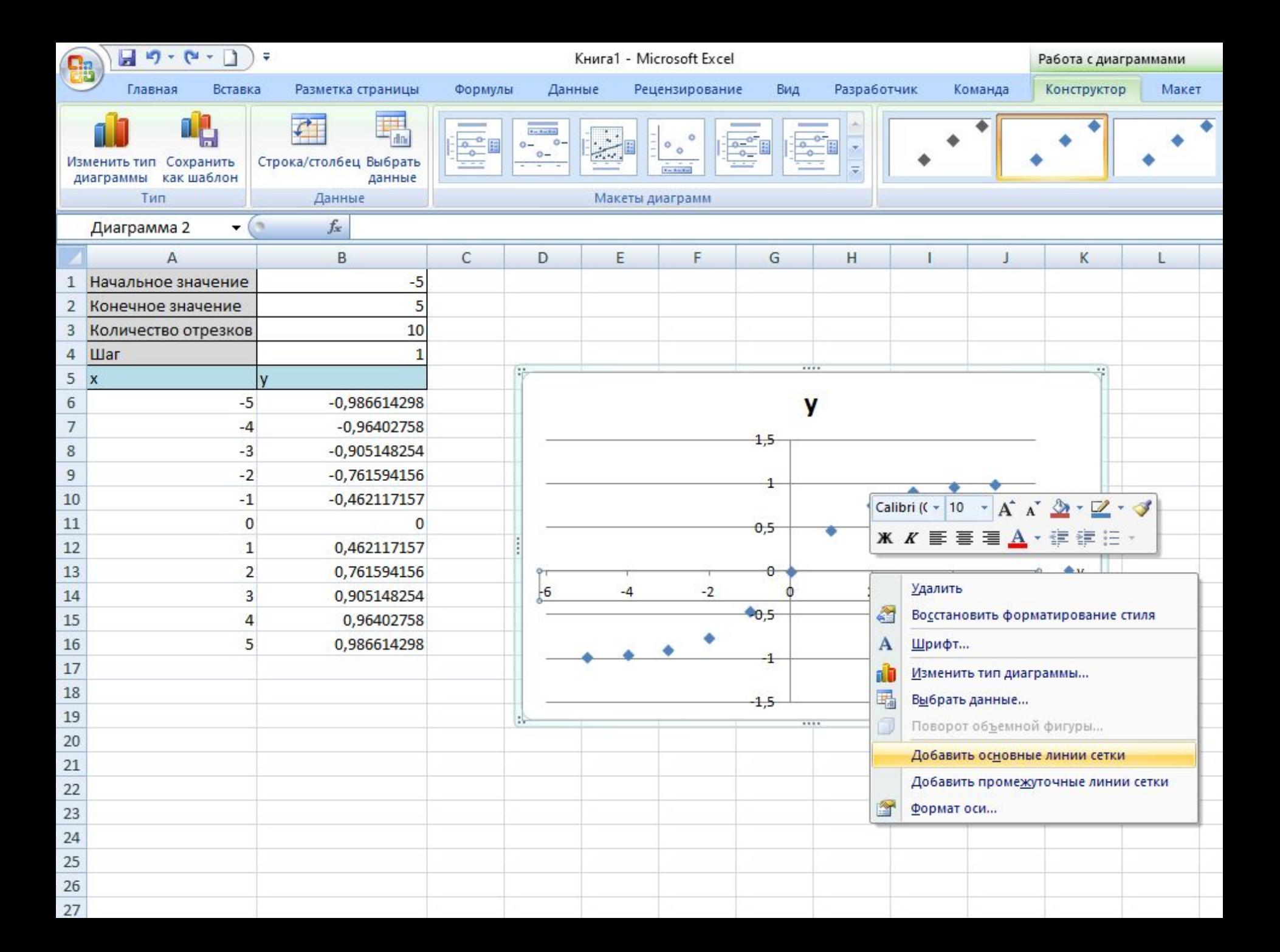

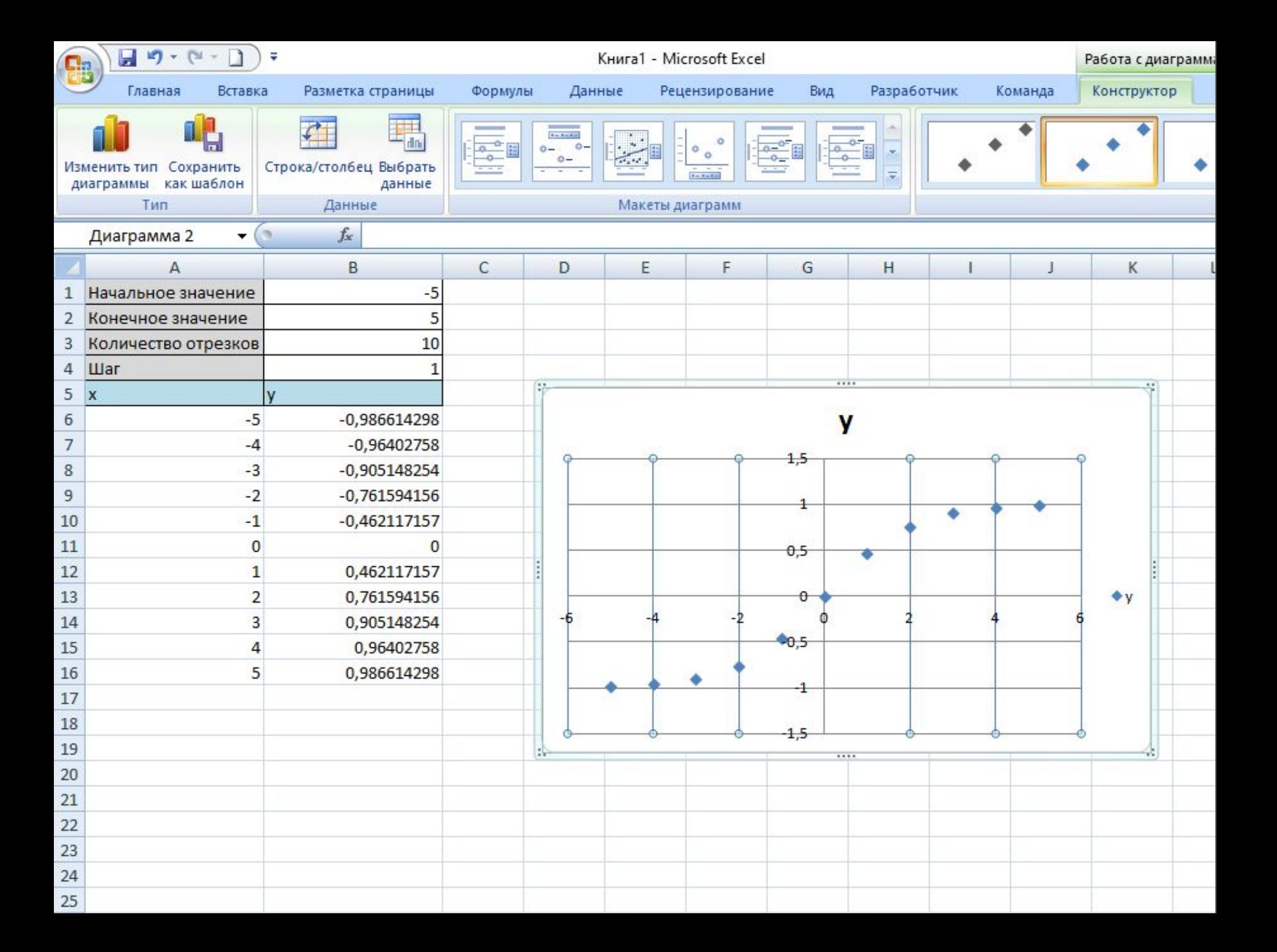

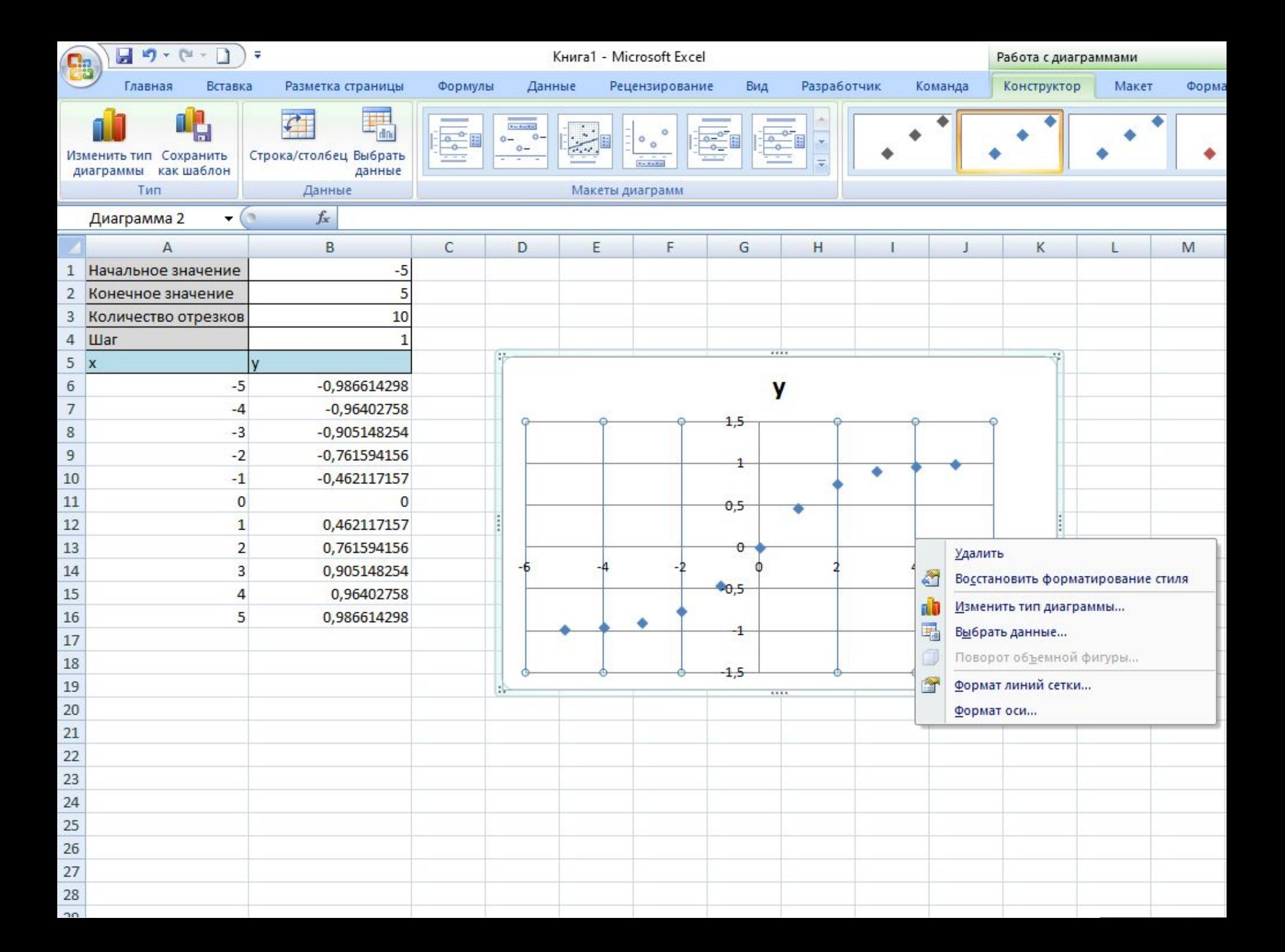

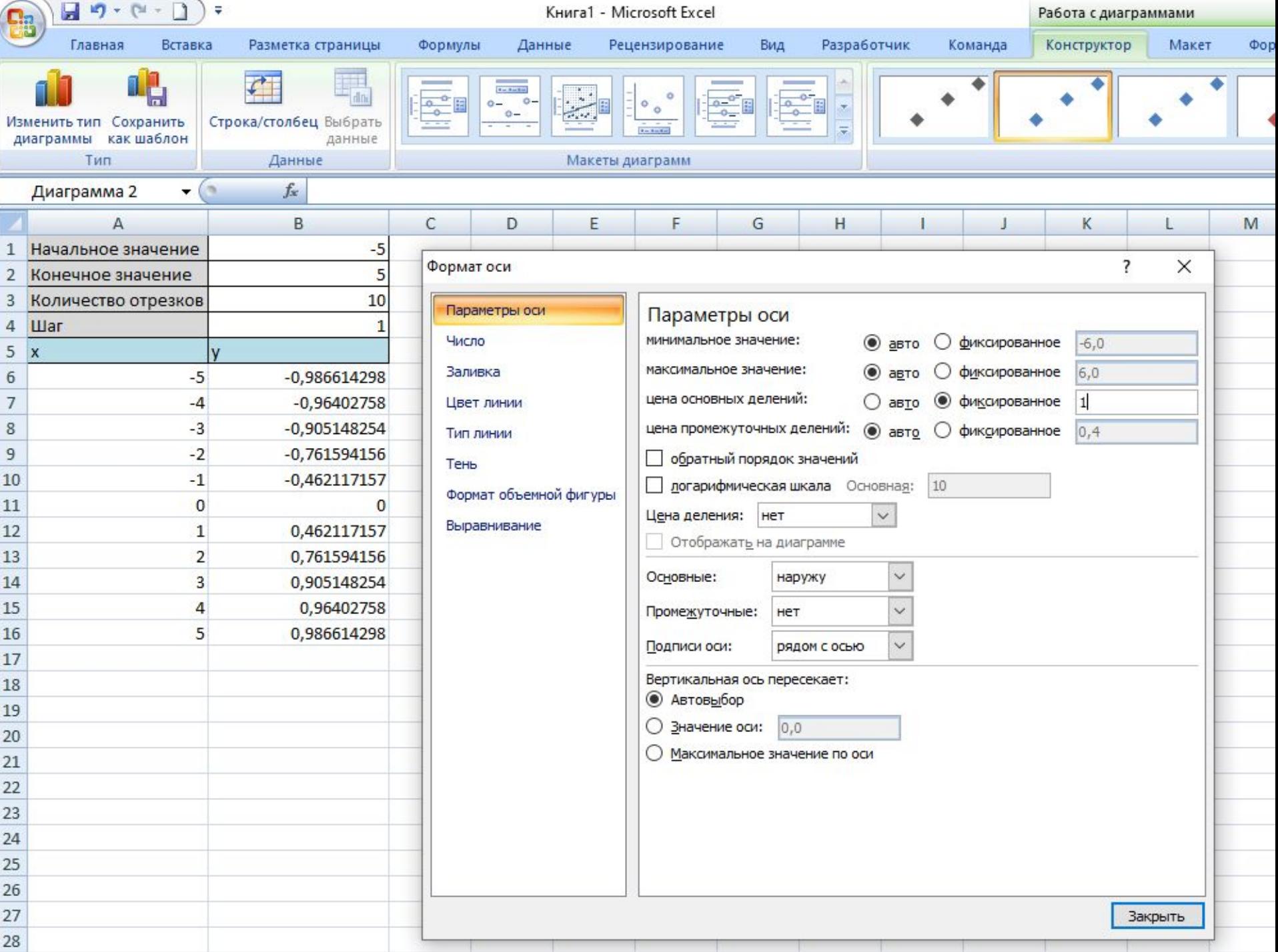

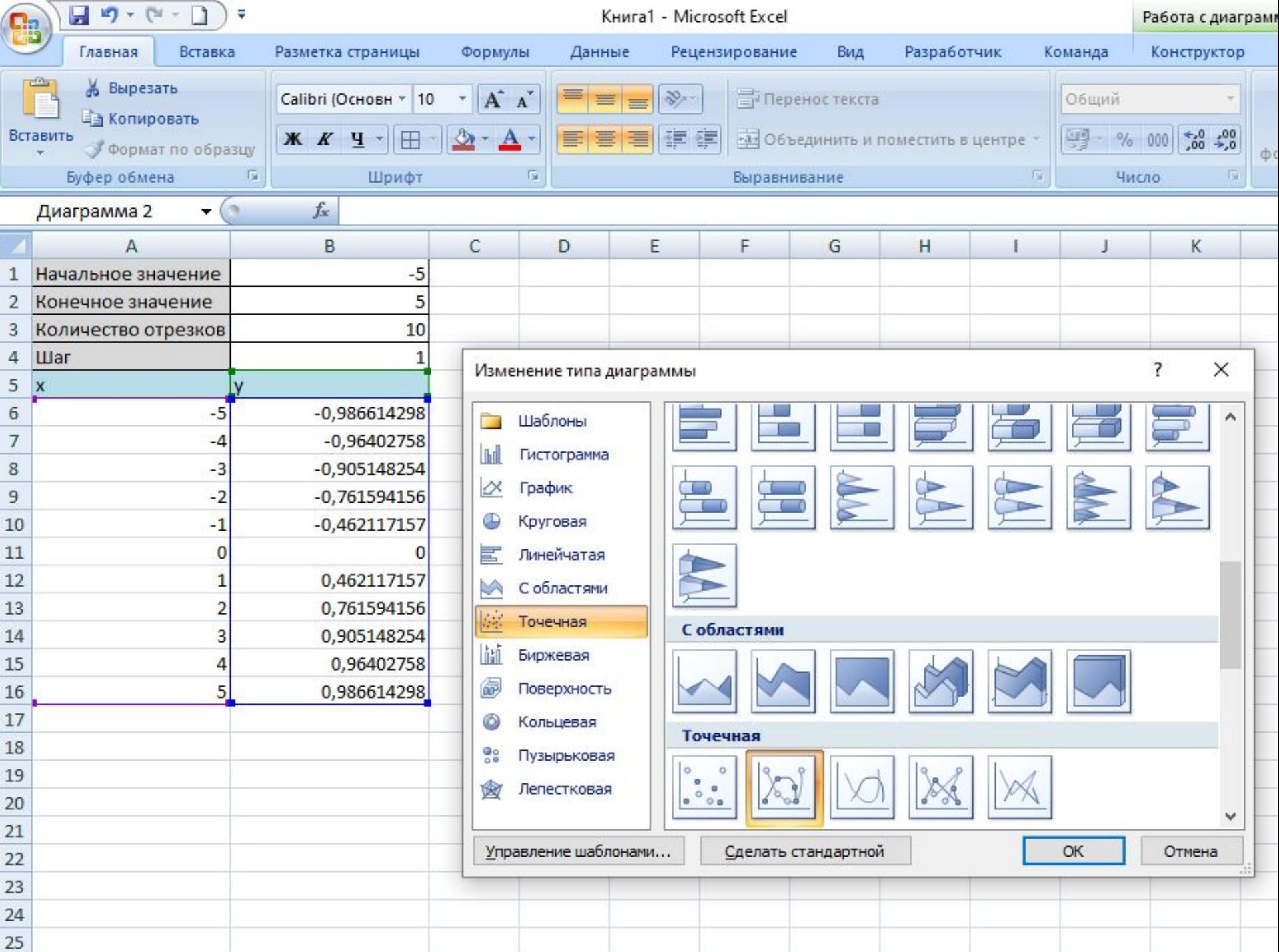

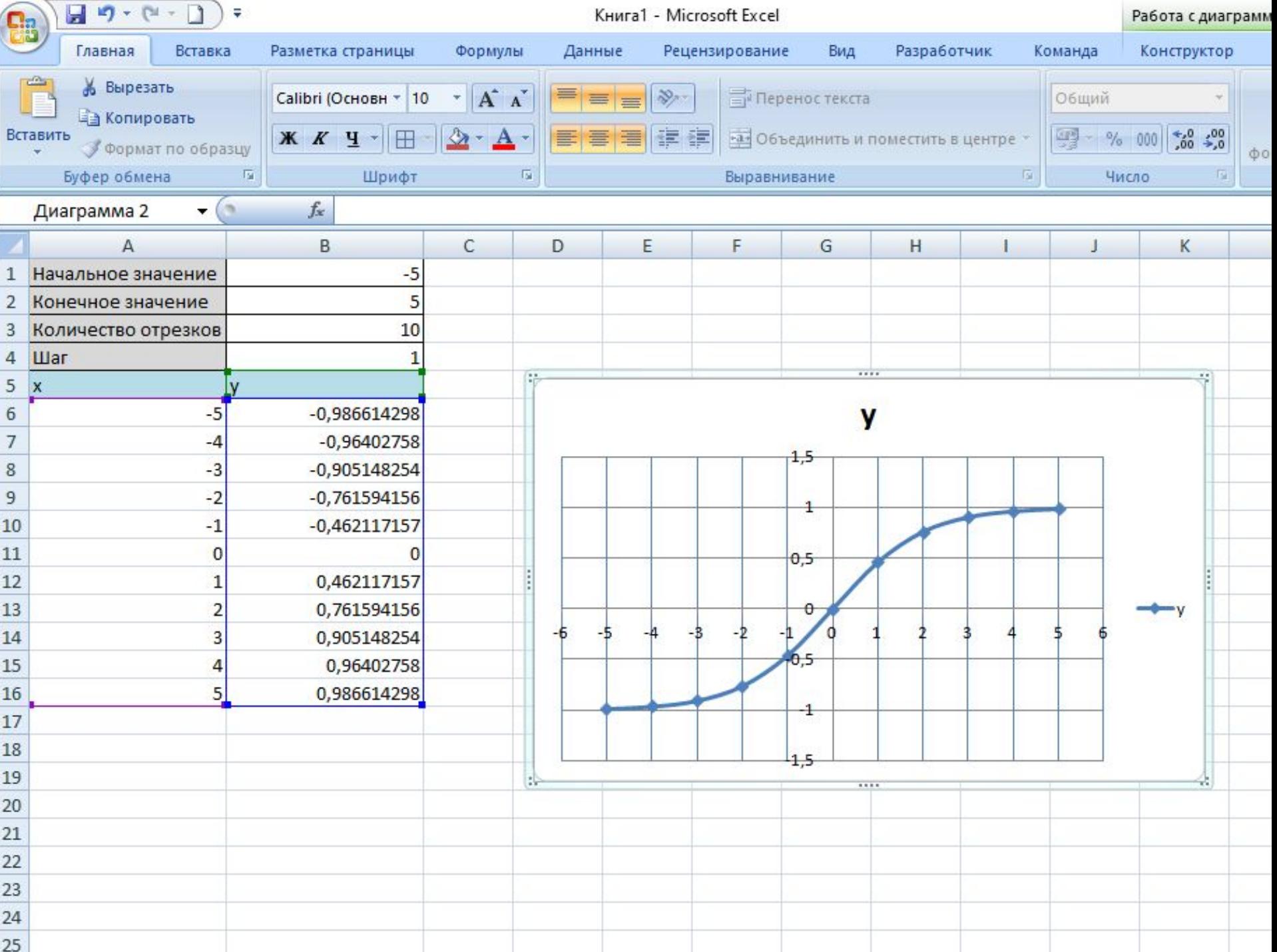

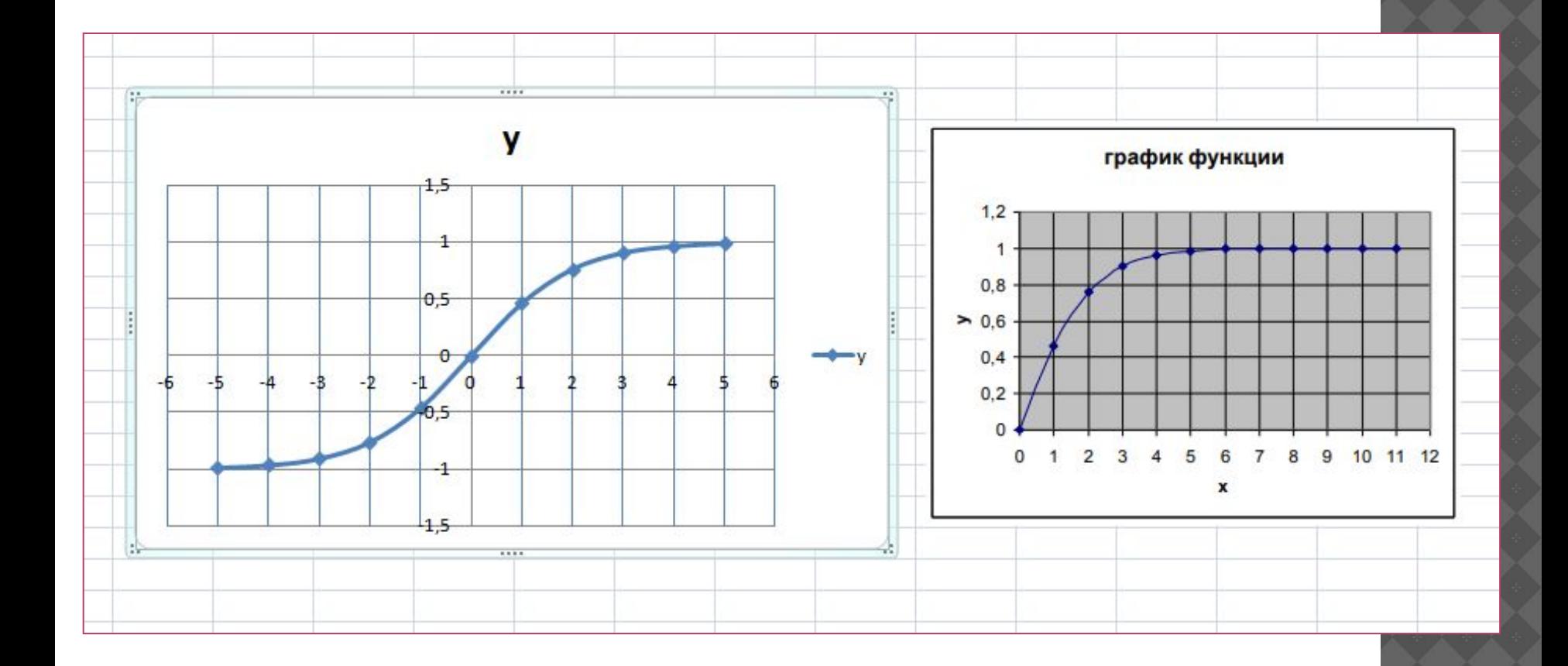

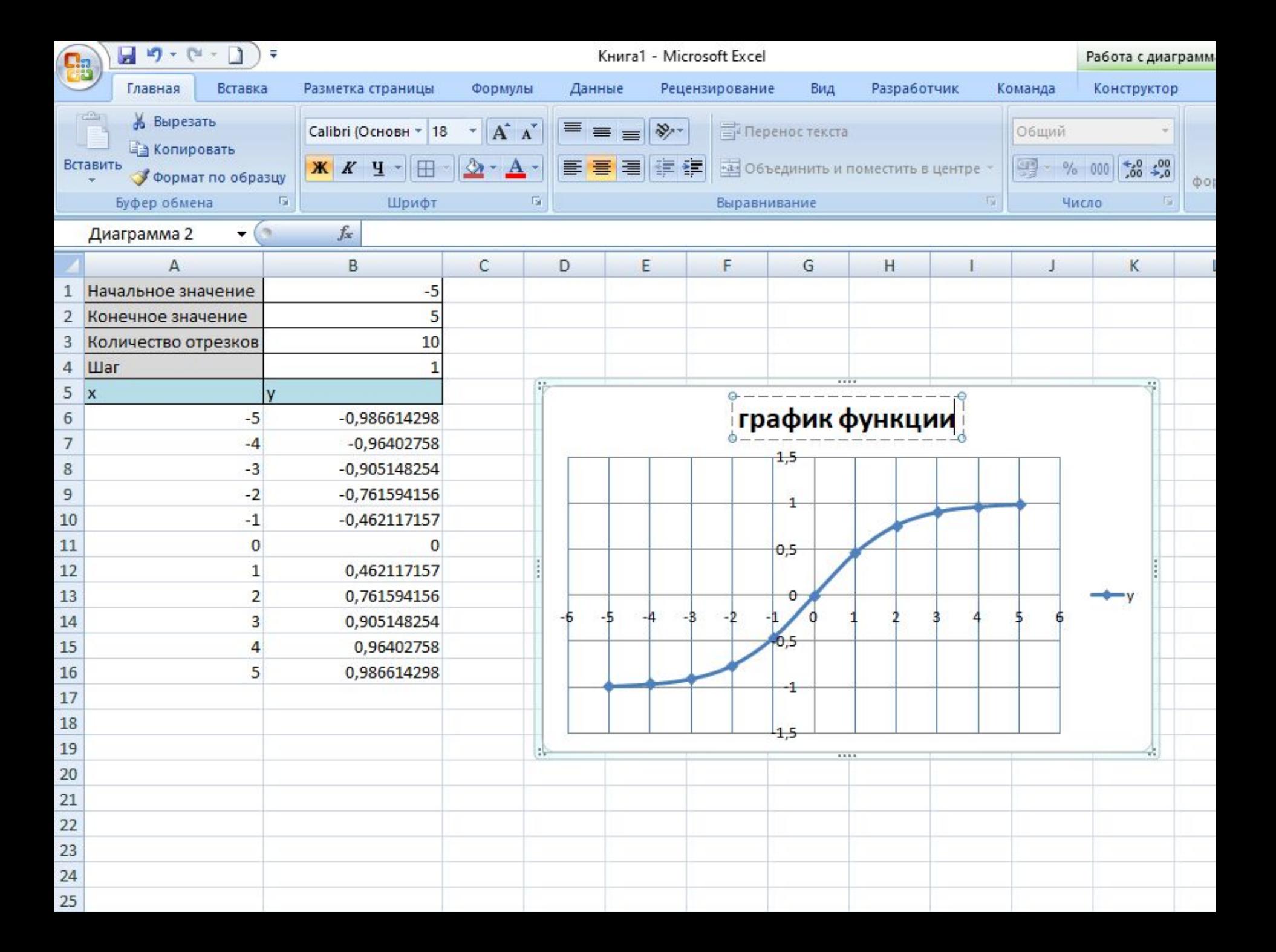

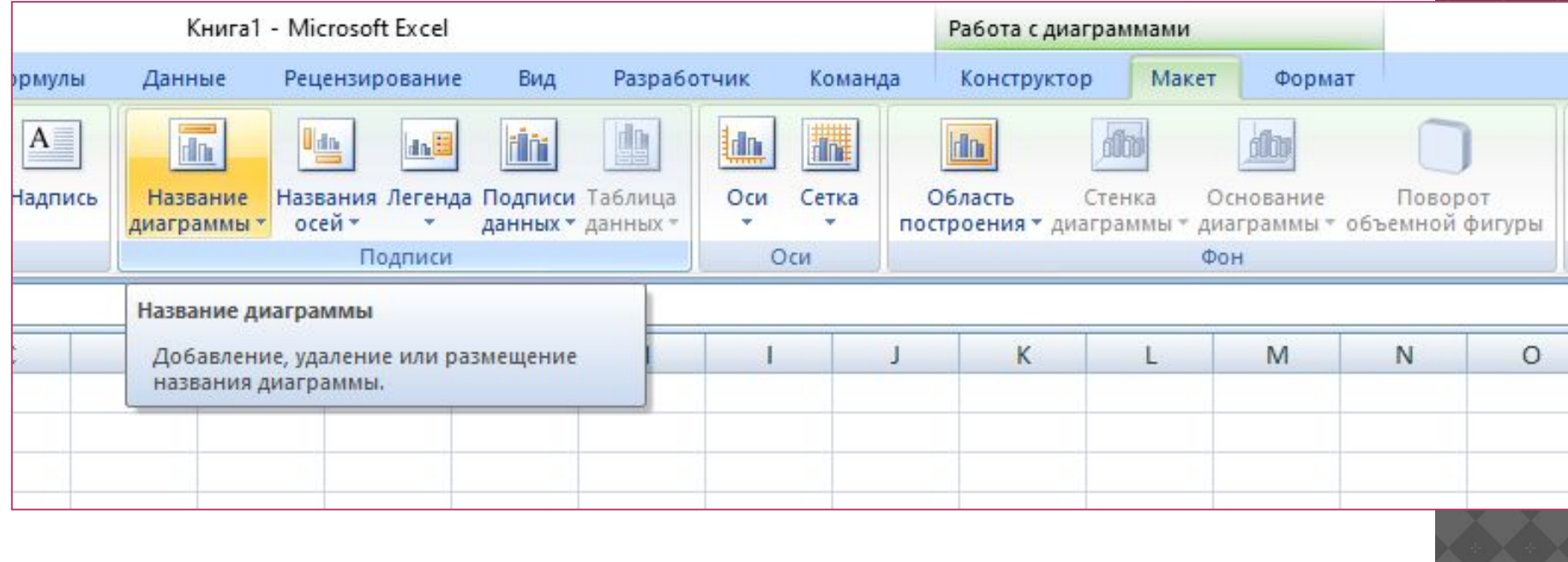

Корнем уравнения называется значение аргумента, при котором функция принимает значение 0. Т.е чтобы найти корни функцию необходимо приравнять 0.

В лабораторной:

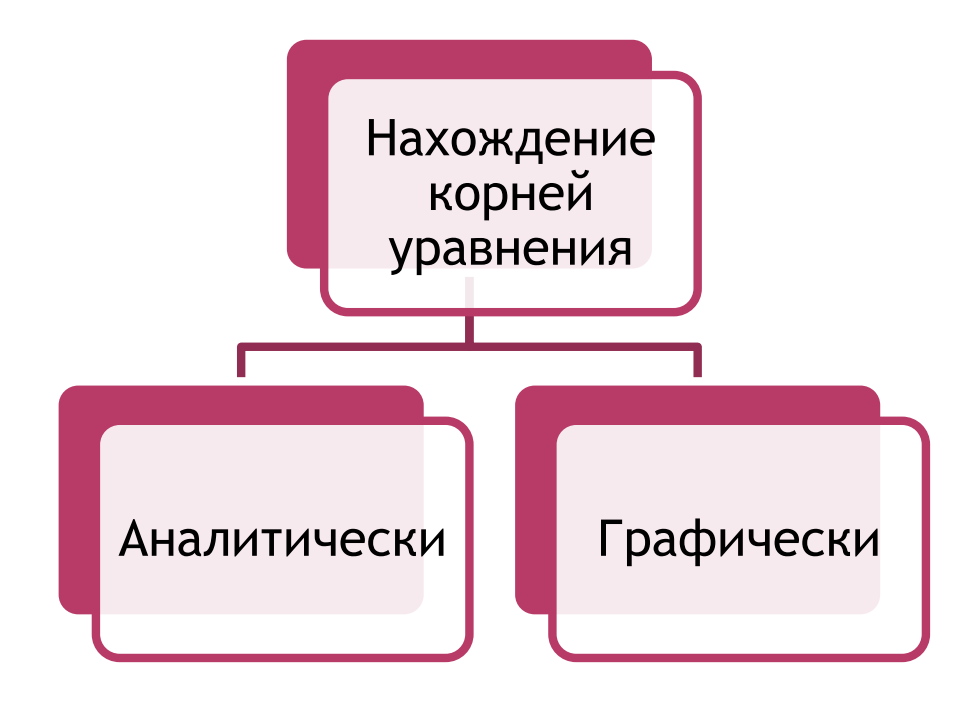

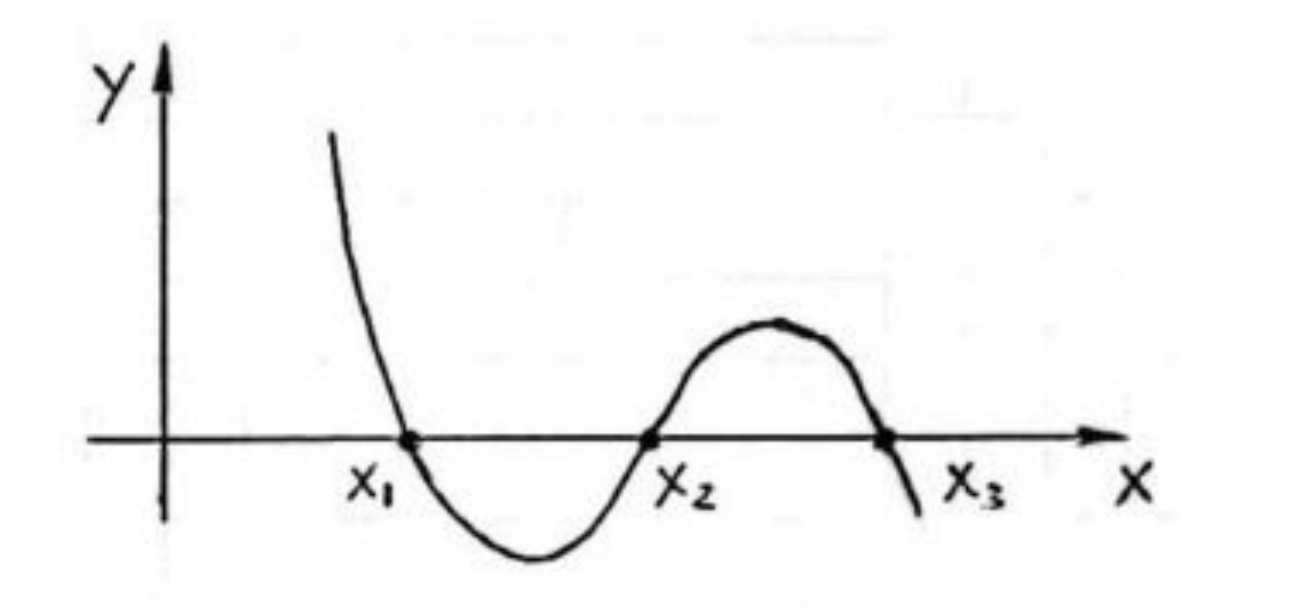

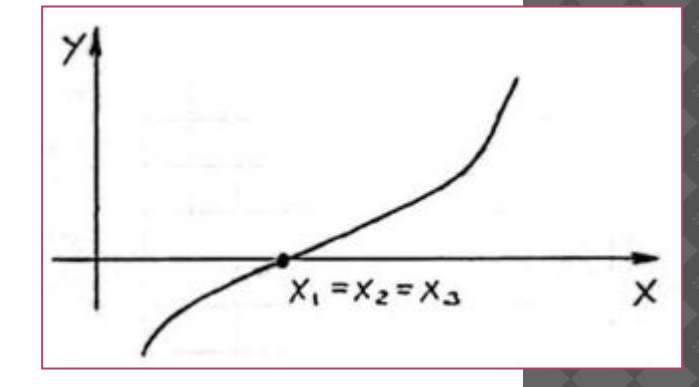

Для решения данной задачи в Excel выполните следующие действия:

- с помощью инструмента Поиск решения или Подбор параметра надо  $1.$ подобрать такие значения х при которых функция принимает значение 0. Т. к. корней может быть несколько, а инструмент позволяет подбирать только одно значение аргумента, то производить подбор придется несколько раз, смещая начальное значение х влево или вправо от первого найденного корня.
- Для проверки правильности решения постройте график функции, так  $2.$ чтобы были видны все корни.

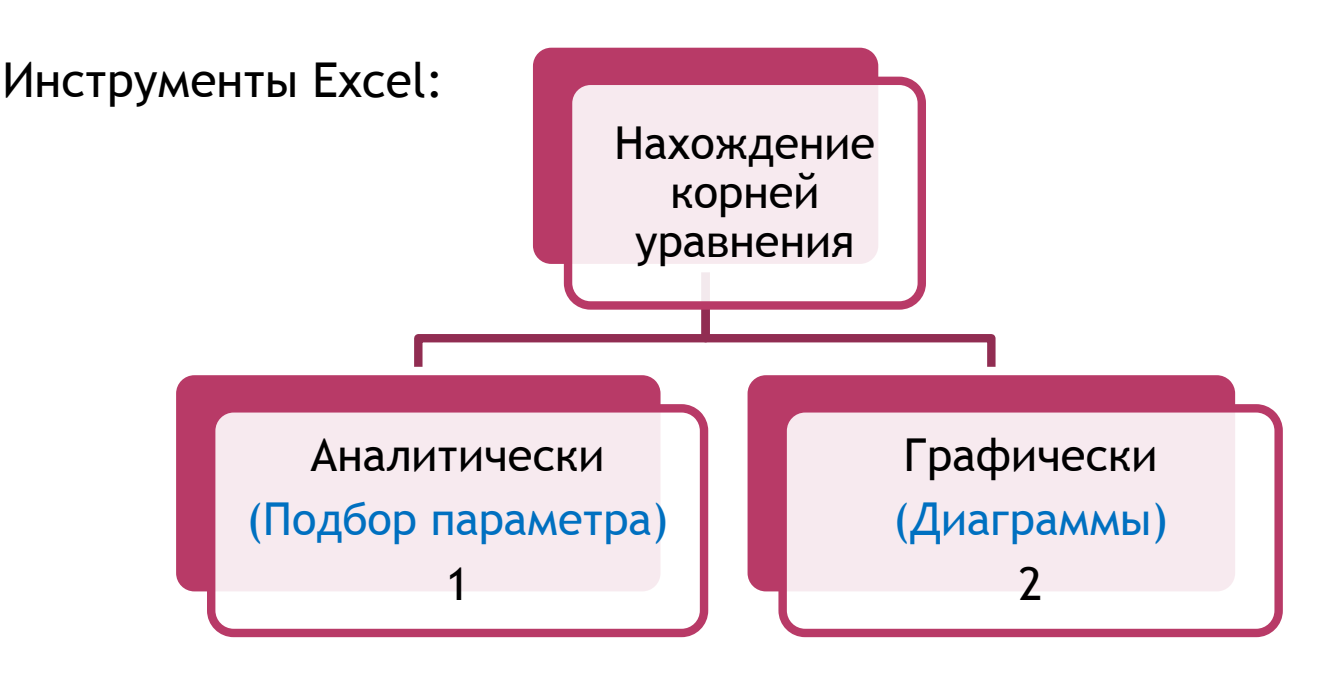

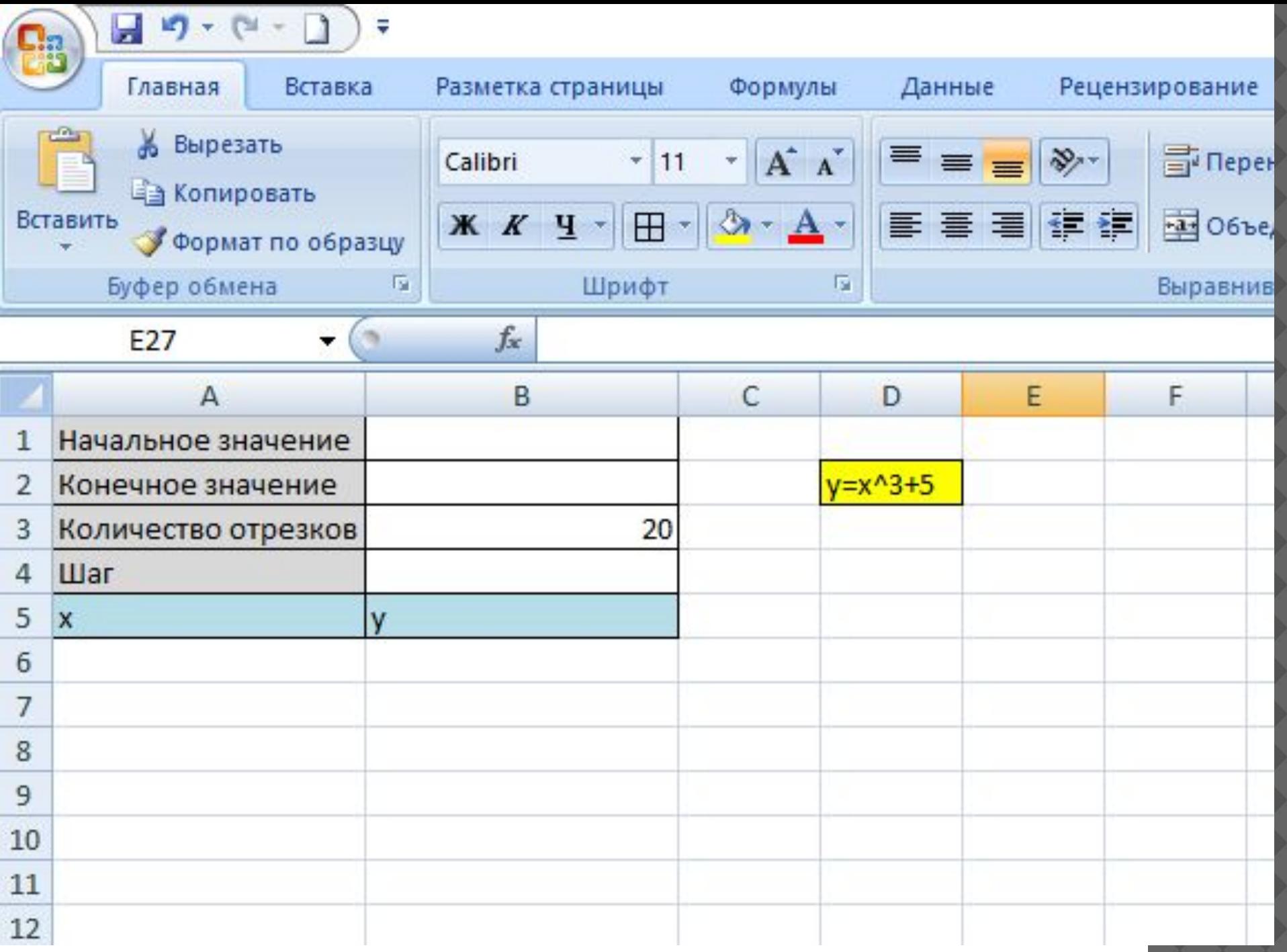

![](_page_28_Picture_65.jpeg)

### $\overline{?}$  $\times$ Формат ячеек Число Выравнивание Шрифт Граница Заливка Защита Числовые форматы: Общий Образец Числовой  $0,00$ Денежный Финансовый  $\left| \cdot \right|$ Число десятичных знаков: 2 Дата Время Разделитель групп разрядов () Процентный Дробный Отрицательные числа: Экспоненциальный  $-1234,10$ Текстовый 1234, 10 Дополнительный  $-1234, 10$ (все форматы)  $-1234, 10$ Числовой формат является наиболее общим способом представления чисел. Для вывода денежных<br>значений используются также форматы "Денежный" и "Финансовый".

![](_page_29_Figure_0.jpeg)

![](_page_30_Picture_1.jpeg)

![](_page_31_Figure_0.jpeg)

![](_page_32_Picture_1.jpeg)

![](_page_33_Picture_1.jpeg)

В лабораторной:

Существует огромное количество функций, интеграл от которых не может быть выражен через элементарные функции. Для решения интегралов от подобных функций применяются разнообразные приближенные методы, суть которых заключается в том, что подынтегральная функция заменяется "близкой" к ней функцией, интеграл от которой выражается через элементарные функции.

![](_page_35_Figure_1.jpeg)

![](_page_35_Figure_2.jpeg)

![](_page_36_Figure_0.jpeg)

![](_page_36_Figure_1.jpeg)

![](_page_37_Figure_0.jpeg)

**Формулы прямоугольников:**

![](_page_37_Figure_2.jpeg)

![](_page_38_Figure_0.jpeg)

![](_page_39_Picture_1.jpeg)

![](_page_40_Figure_0.jpeg)

![](_page_41_Figure_0.jpeg)

![](_page_42_Figure_0.jpeg)

![](_page_43_Figure_0.jpeg)

![](_page_44_Picture_0.jpeg)